## **BAB V**

## **KESIMPULAN DAN SARAN**

## **5.1 Kesimpulan**

Berdasarkan uraian pada bagian hasil dan pembahasan, diperoleh beberapa kesimpulan sebagai berikut:

1. Bentuk umum polinomial karakteristik matriks *distance Laplacian* dari graf bipartit lengkap  $(K_{n,n})$  dengan  $n \geq 2$  adalah

$$
p(\mu) = \mu(\mu - 2n)(\mu - 3n)^{2n-2}.
$$

Sedangkan bentuk umum polinomial karakteristik matriks *distance Signless Laplacian* dari graf bipartit lengkap  $(K_{n,n})$  dengan  $n \geq 2$  adalah

$$
p(\delta) = (\delta - (3n-4))^{2n-2} (\delta - (4n-4)) (\delta - (6n-4)).
$$

Selanjutnya, bentuk umum polinomial karakteristik matriks *distance Laplacian* dari graf tripartit lengkap  $(K_{n,n,n})$  dengan  $n \geq 2$  adalah

$$
p(\mu) = \mu(\mu - 3n)^2(\mu - 4n)^{3n-3}.
$$

Sedangkan bentuk umum polinomial karakteristik matriks *distance Signless Laplacian* dari graf tripartit lengkap  $(K_{n,n,n})$  dengan  $n \geq 2$ 

$$
p(\delta) = (\delta - (4n-4))^{3n-3} (\delta - (5n-4))^2 (\delta - (8n-4)).
$$

2. Bentuk umum spektrum *distance Laplacian* dari graf bipartit lengkap  $(K_{n,n})$ dengan  $n \geq 2$  adalah

$$
Spec_{L_D}K_{n,n} = \begin{bmatrix} 0 & 2n & 3n \\ 1 & 1 & 2n - 2 \end{bmatrix}
$$

Sedangkan bentuk umum spektrum *distance Signless Laplacian* dari graf bipartit lengkap  $(K_{n,n})$  dengan  $n \geq 2$  adalah

$$
Spec_{Q_D} K_{n,n} = \begin{bmatrix} 3n - 4 & 4n - 4 & 6n - 4 \\ 2n - 2 & 1 & 1 \end{bmatrix}
$$

Selanjutnya, bentuk umum spektrum *distance Laplacian* dari graf tripartit lengkap  $(K_{n,n,n})$  dengan  $n \geq 2$  adalah

$$
Spec_{L_D}K_{n,n,n} = \begin{bmatrix} 0 & 3n & 4n \\ 1 & 2 & 3n - 3 \end{bmatrix}
$$

Sedangkan bentuk umum spektrum *distance Signless Laplacian* dari graf tripartit lengkap  $(K_{n,n,n})$  dengan  $n \geq 2$  adalah

$$
Spec_{Q_D} K_{n,n,n} = \begin{bmatrix} 4n - 4 & 5n - 4 & 8n - 4 \\ 3n - 3 & 2 & 1 \end{bmatrix}
$$

## **5.2 Saran**

Penelitian ini hanya membahas mengenai bentuk umum polinomial karakteristik dan spektrum *distance Laplacian* dan spektrum *distance Signless Laplacian* dari graf bipartit lengkap  $(K_{n,n})$  dan graf tripartit lengkap  $(K_{n,n,n})$  dengan  $n ≥ 2$  yang dibantu dengan menggunakan *software* Maple 17. Saran untuk penelitian selanjutnya, yaitu membahas penelitian yang sama namun dengan graf yang berbeda atau melanjutkan penelitian ini untuk graf lengkap dengan ) dimana jumlah titik pada setiap

jumlah k himpunan titik  $\left| K_{n}\right|$  $\boldsymbol{k}$ himpunan titik adalah sama.. Selain itu, penelitian ini dapat menggunakan bantuan *software* lain seperti Rstudio atau Visul Basic.

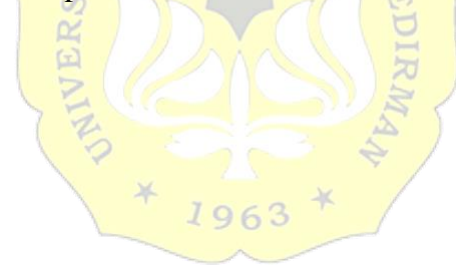